Государственное бюджетное общеобразовательное учреждение средняя общеобразовательная школа № 268 Невского района Санкт-Петербурга

«ПРИНЯТО»

Педагогическим советом ГБОУ СОШ № 268 Невского района Санкт-Петербурга Протокол №  $or  $\frac{3}{x}$  08$  $20\frac{2}{3}$ года

«УТВЕРЖДАЮ» Директор ГБОУ СОШ № 268 Невского района Санкт-Петербурга

Смирнова А.В./ Приказ № 303-од от 01.09.2023

Дополнительная общеразвивающая программа «Видеоискусство» Возраст обучающихся: 12-17 лет Срок реализации: 1 год

> Разработчик: Шаров С.В. педагог дополнительного образования

Санкт-Петербург 2023

## **1. Пояснительная записка**

### **1.1. Основные характеристики ДОП**

**Направленность:** техническая.

**Адресат программы**: программа предназначена для учащихся 12-17 лет

**Актуальность:** программа "Видеоискусство" направлена на обучение детей операторскому мастерству, монтажу видео, цветокоррекции, звукорежиссированию и созданию спецэффектов.

Создание данной программы обусловлено:

**1. Развитием технологий:** в настоящее время видеопроизводство является актуальным и востребованным типом медиаконтента. С развитием технологий и доступностью современной видеоаппаратуры, дети смогут освоить технические аспекты съемки, монтажа и обработки видео, которые могут быть применимы во многих сферах жизни.

**2. Креативным самовыражением:** умение создавать видео позволяет детям развивать свою креативность и самовыражение. Они могут создавать собственные истории, использовать различные техники и эффекты, чтобы передать свои идеи и эмоции через видеоформат.

**3. Медиаграмотностью:** в современном информационном обществе важно обучать детей осознанному использованию и критическому анализу медиаконтента. Курс "Видеоискусство" поможет детям развить медиаграмотность, научиться эффективному коммуницированию через видео и разбираться в процессе создания видео.

**4. Профессиональными навыками:** овладение навыками операторского мастерства, монтажа видео, цветокоррекции, звукорежиссирования и создания спецэффектов может открыть детям потенциальные профессиональные возможности в будущем. Эти навыки востребованы в киноиндустрии, рекламе, телевидении, интернете и других медиаобластях.

**5. Творческими проектами:** программа "Видеоискусство" может стимулировать детей к созданию собственных творческих проектов, включая короткометражные фильмы, видеоблоги, музыкальные клипы и т.д. Это поможет развить их предпринимательские навыки и самоутверждение.

На сегодняшний день перед современными школьниками стоит задача овладения различными видами компетентностей, в том числе: учебно-познавательной, информационной, коммуникативной, личностной. Эффективным способом решения этой задачи является проектная деятельность, в основу которой положена самостоятельная целенаправленная деятельность обучающихся в соответствии с их интересами.

### **Отличительные особенности:**

1. Уникальная специализация: специализируется на обучении операторскому мастерству, монтажу видео, цветокоррекции, звукорежиссированию и созданию спецэффектов. Это позволяет обучающимся освоить навыки, направленные на создание качественного и профессионального видеоматериала.

2. Практический подход: предлагает значительный упор на практическое применение навыков. Обучающиеся получают возможность активно работать с видеоаппаратурой, монтажным оборудованием и программным обеспечением для создания собственных проектов. Это помогает им на практике применять полученные знания и улучшить навыки.

3. Комплексный подход: охватывает различные аспекты создания видеоматериала, включая операторское мастерство, монтаж, цветокоррекцию, звукорежиссуру и создание спецэффектов. Этот комплексный подход позволяет обучающимся получить более полное представление о процессе создания видео и развить навыки во всех этих областях.

4. Акцент на творчестве: поддерживает и развивает творческую составляющую в обучающихся. Он помогает им экспериментировать с различными стилями, техниками и эффектами для создания уникального и оригинального видеоконтента. Такой подход помогает обучающимся выразить свою индивидуальность и креативность.

5. Адаптация к современным трендам: будет часто обновляться, чтобы отражать последние тенденции в мире видеопроизводства. Это позволяет обучающимся быть в курсе последних разработок в отрасли, использовать современное оборудование и программное обеспечение, а также применять актуальные техники и эффекты.

### **Программа реализуется на основе следующих принципов:**

• Обучение в активной познавательной деятельности. Все темы обучающиеся изучают на практике, выполняя различные творческие задания, общаясь в парах и группах друг с другом;

• Индивидуальное обучение. Работа обучающихся на компьютере дает возможность организовать деятельность школьников с индивидуальной скоростью и в индивидуальном объеме;

• Принцип природосообразности. Один из видов деятельности школьников–игра, поэтому в занятия включены игровые элементы, способствующие успешному освоению курса;

• Преемственность. Программа курса построена так, что каждая последующая тема логически связана с предыдущей. Данный принцип помогает понять важность уже изученного материала и значимость каждого отдельного занятия;

• Целостность и непрерывность. Данная стадия обучения является важным звеном единой общешкольной подготовки по информатике и информационным технологиям. В рамках данной стадии подготовки продолжается осуществление вводного, ознакомительного обучения школьников, предваряющего более глубокое изучение предмета информатики в 7- 9 (основной курс) и 10-11 (профильные курсы) классах;

• Практико-ориентированность. Отбор содержания, направленного на решение простейших практических задач планирования деятельности, поиска нужной информации, инструментирования всех видов деятельности на базе общепринятых средств информационной деятельности, реализующих основные пользовательские возможности информационных технологий. При этом исходным является положение о том, что компьютер может многократно усилить возможности человека, но не заменить его;

• Принцип дидактической спирали. Важнейший фактор структуризации в методике обучения информатике: вначале общее знакомство с понятием с учетом имеющегося опыта обучаемых, затем его последующее развитие и обогащение, создающее предпосылки для научного обобщения в старших классах;

• Принцип развивающего обучения. Обучение ориентировано не только на получение новых знаний в области информатики и информационных технологий, но и на активизацию мыслительных процессов, формирование и развитие у школьников обобщенных способов деятельности, формирование навыков самостоятельной работы.

У**ровень освоения** общеразвивающий.

**Объем и срок реализации программы: с**рок реализации программы 1 год (108 часов, 2 раза в неделю: 1 урок - 2 часа и 1 урок – 1 час).

**Цель программы**: обучение не только техническим аспектам видеопроизводства, но и развитие творческого потенциала обучающихся, чтобы они могли создавать уникальный и привлекательный видеоконтент.

### **Задачи:**

Обучающие:

 расширить представления об основных направлениях деятельности в сфере видеоискусства;

 познакомить с основами кинематографа, жанрами и направлениями развития мирового кино.

 обучить основам написания сценария учебного, научно-популярного, документального, игрового и мультипликационного киновидеофильма.

познакомить с этапами создания видеофильма;

- обучить работе с видеоаппаратурой (камера, фотоаппарат, штатив и пр.);
- обучить основам работы в видеоредакторах;
- обучить основам звукозаписи;

 ознакомить с основами работы таких кинопрофессий как: режиссер, сценарист, оператор, специалист компьютерного монтажа, актер;

 обучить принципам работы в компьютерных программах, используемых в процессе создания фильмов.

Развивающие:

- обучить созданию и представлению видеопродуктов;
- способствовать развитию фантазии, памяти и воображения;
- способствовать формированию навыков проектной деятельности;
- развивать ИКТ-компетенции;

 способствовать профессиональному самоопределению через погружение в мир кинопрофессий.

Воспитательные:

- развивать коммуникативные навыки, умения взаимодействовать в группе;
- развивать социальную активность и ответственность;
- воспитывать позитивное отношение к созидательному труду;

 воспитывать нравственные качества по отношению к окружающим (доброжелательность, восприимчивость, терпимость к мнению своих сверстников и результату их самовыражения);

 способствовать формированию информационной культуры как составляющей общей культуры современного человека.

### **Планируемые результаты**:

Личностные результаты:

1. Творческое самовыражение: Учащиеся могут развить свою творческую натуру и способности к самовыражению через создание видеоматериалов. Они могут научиться выразить свои идеи, эмоции и взгляды с помощью визуальных и звуковых компонентов.

2. Креативное мышление: Курс может стимулировать развитие креативного мышления у учащихся. Они будут поощряться к исследованию различных стилей, приемов и техник видеоискусства, а также поиску нестандартных и оригинальных решений при создании своих проектов.

3. Критическое мышление: Учащиеся могут развить навыки критического мышления при анализе видеоматериалов. Они будут учиться оценивать и интерпретировать содержание, структуру, визуальные эффекты и звук в произведениях искусства, а также формулировать свои собственные аргументированные мнения.

4. Коммуникативные навыки: В процессе работы над видеопроектами, учащиеся будут развивать коммуникативные навыки. Они могут учиться эффективно объяснять свои идеи, сотрудничать с другими участниками, принимать и учитывать обратную связь, а также распределять задачи и работать в команде.

5. Уверенность в себе: Курс может помочь учащимся почувствовать уверенность в своих способностях в области видеоискусства. Пройдя все этапы обучения и создав собственные видеопроекты, они могут почувствовать гордость и доверие в своих навыках и достижениях.

В результате участия в данном курсе, учащиеся могут развить свое творческое и критическое мышление, креативность, коммуникативные навыки и уверенность в себе, что может положительно повлиять на их личностное развитие и будущую карьеру в области видеоискусства и информационных технологий.

Метапредметные результаты:

1. Исследовательские навыки: Учащиеся могут развить навыки исследования в области видеоискусства, включая поиск информации, анализ и интерпретацию различных источников, сравнение различных стилей и техник, исследование истории и современных тенденций в видеоискусстве.

2. Проблемное мышление: В процессе работы над видеопроектами, учащиеся будут развивать проблемное мышление. Они будут сталкиваться с различными творческими

вызовами и препятствиями, и должны будут находить решения, основываясь на своих знаниях, навыках и креативных способностях.

3. Работа в команде: Курс может способствовать развитию навыков работы в команде. Учащиеся будут участвовать в коллективных проектах, где они сотрудничают с другими участниками, обмениваются идеями, принимают решения и осуществляют распределение задач. Они также могут развить умение эффективно коммуницировать и слушать других.

4. Критическое мышление: Курс может помочь развить критическое мышление учащихся. Они будут учиться критически оценивать свои собственные работы и работы других, анализировать и интерпретировать контент и эстетику видеоискусства, а также формулировать обоснованные мнения и аргументы.

5. Цифровая грамотность: Курс направлен на развитие цифровой грамотности учащихся. Они будут использовать различные программы и инструменты для редактирования видео, создания эффектов и добавления звука, а также будут развивать навыки работы с цифровыми файлами, хранением данных и безопасностью в онлайн-среде.

Развитие этих метапредметных результатов поможет учащимся развить навыки и качества, которые будут полезны не только в рамках данного курса, но и в других областях обучения и жизни, таких как исследование, проблемное решение, коллаборация, критическое мышление и цифровая грамотность.

Предметные результаты:

1. Понимание основных концепций видеоискусства: Учащиеся будут обладать знаниями и пониманием технических и творческих аспектов видеоискусства, включая композицию, свет, цвет, звук и движение. Они будут знакомы с основными жанрами, стилями и тенденциями в видеоискусстве и смогут применять эти знания в своей работе.

2. Овладение техническими навыками видеопроизводства: Учащиеся освоят навыки работы с видеооборудованием, включая камеры, освещение, звуковое оборудование и технику съемки. Они будут знать, как настроить камеру, выбрать правильную экспозицию, настроить звук и освещение для достижения желаемого эффекта.

3. Навыки видеомонтажа и постпродакшн: Учащиеся будут обладать навыками редактирования видеоматериала, включая сборку секвенций, нарезку кадров, добавление переходов и эффектов, аудиомонтаж и цветокоррекцию. Они смогут создавать гармоничный и эстетически привлекательный финальный продукт.

4. Творческое выражение через видео: Учащиеся могут применять свои знания, навыки и техники, чтобы создавать видеопроекты с использованием различных жанров и стилей. Они будут способны транслировать идеи, мысли и эмоции через визуальные и звуковые элементы, создавая оригинальные и творчески выразительные видеопроизведения.

5. Критический анализ видеоматериала: Учащиеся будут развивать навыки критического анализа видеоматериала, включая способность анализировать композицию, сюжет, эстетику и тематический контекст видеоискусства. Они смогут формулировать обоснованные мнения и аргументы на основе их анализа.

6. Проектное мышление и реализация: Учащиеся будут развивать навыки проектного мышления, включая способность планировать, организовывать и реализовывать видеопроекты, управлять временными и ресурсными ограничениями, работать в команде и адаптироваться к изменяющимся условиям и требованиям.

Развитие этих предметных результатов позволит учащимся достичь компетентности в области видеоискусства и быть готовыми к применению своих навыков и знаний в творческих и профессиональных проектах.

**1.2. Организационно- педагогические условия реализации ДОП Язык реализации:** русский. **Форма обучения** – очная. **Условия набора и формирования групп:** 

В группу принимаются все желающие соответствующей возрастной группы. Зачисление происходит на основании заявлений родителей.

### **Наполняемость групп:**

15 человек (соответственно количеству ПК для обучающихся)

### **Режим занятий:**

Занятия проводятся 2 раза в неделю (1 занятие– 2 часа, 2 заянтие – 1 час).

## **Формы организации и проведения занятий:**

Формы обучения:

• фронтальная – предполагает работу педагога сразу со всеми обучающимися в едином темпе и с общими задачами. Для реализации обучения используется компьютер педагога с мультимедиа проектором, посредством которых учебный материал демонстрируется на общий экран;

• групповая – предполагает, что занятия проводятся с подгруппой. Для этого группа распределяется на подгруппы не более 6 человек, работа в которых регулируется педагогом;

• индивидуальная – подразумевает взаимодействие педагога с одним обучающимся. Часть занятия (объяснение новой темы) проводится фронтально, затем обучающийся выполняют индивидуальные задания или общие задания в индивидуальном темпе.

### **Формы занятий:**

- практические занятия;
- лекции:
- беседы.

**Формы подведения итогов:** Защита индивидуальных и групповых творческих проектов.

### **Материально-техническое обеспечение учебного процесса:**

1) Компьютер с выходом в интернет для педагога;

2) Проектор;

3) Индивидуальные ПК для каждого обучающегося с выходом в Интернет.

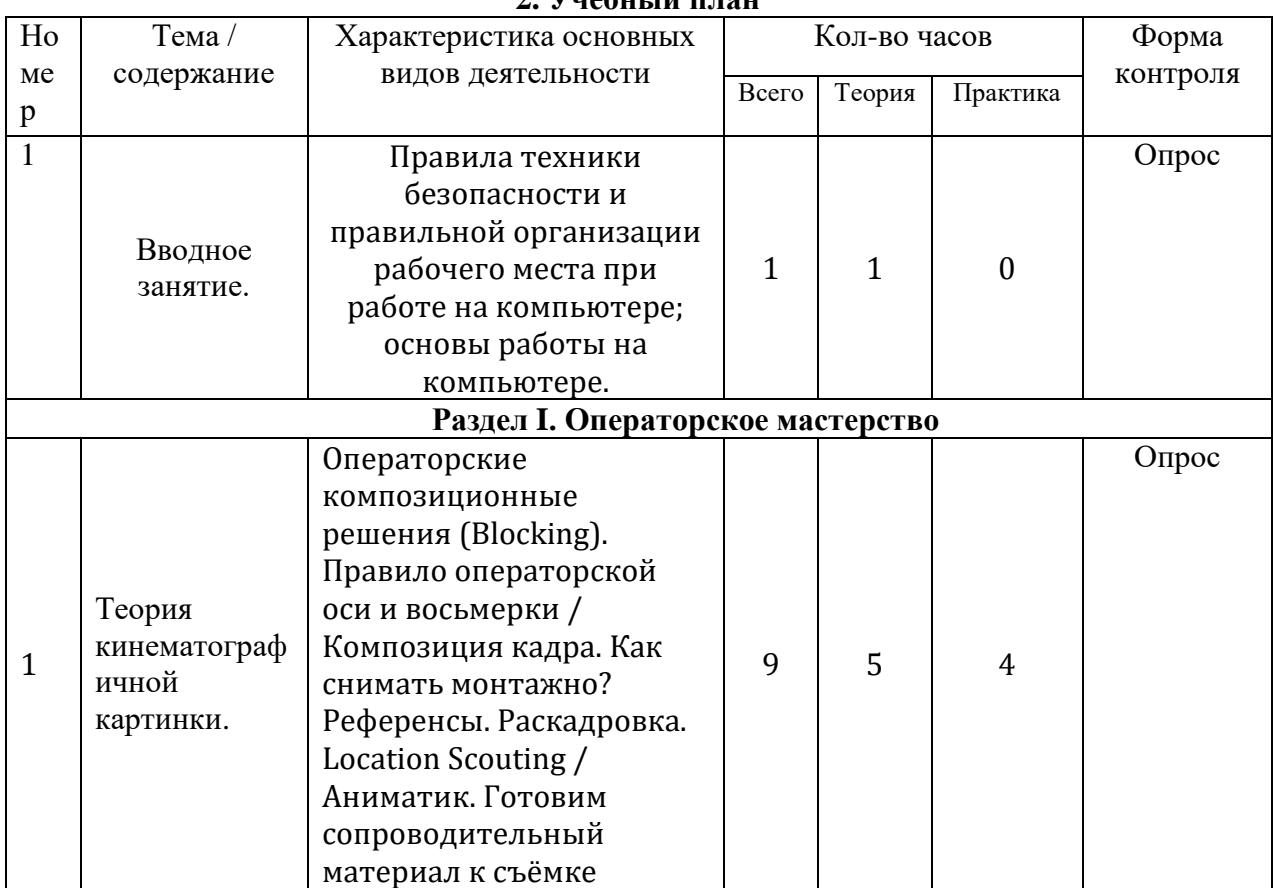

# **2. Учебный план**

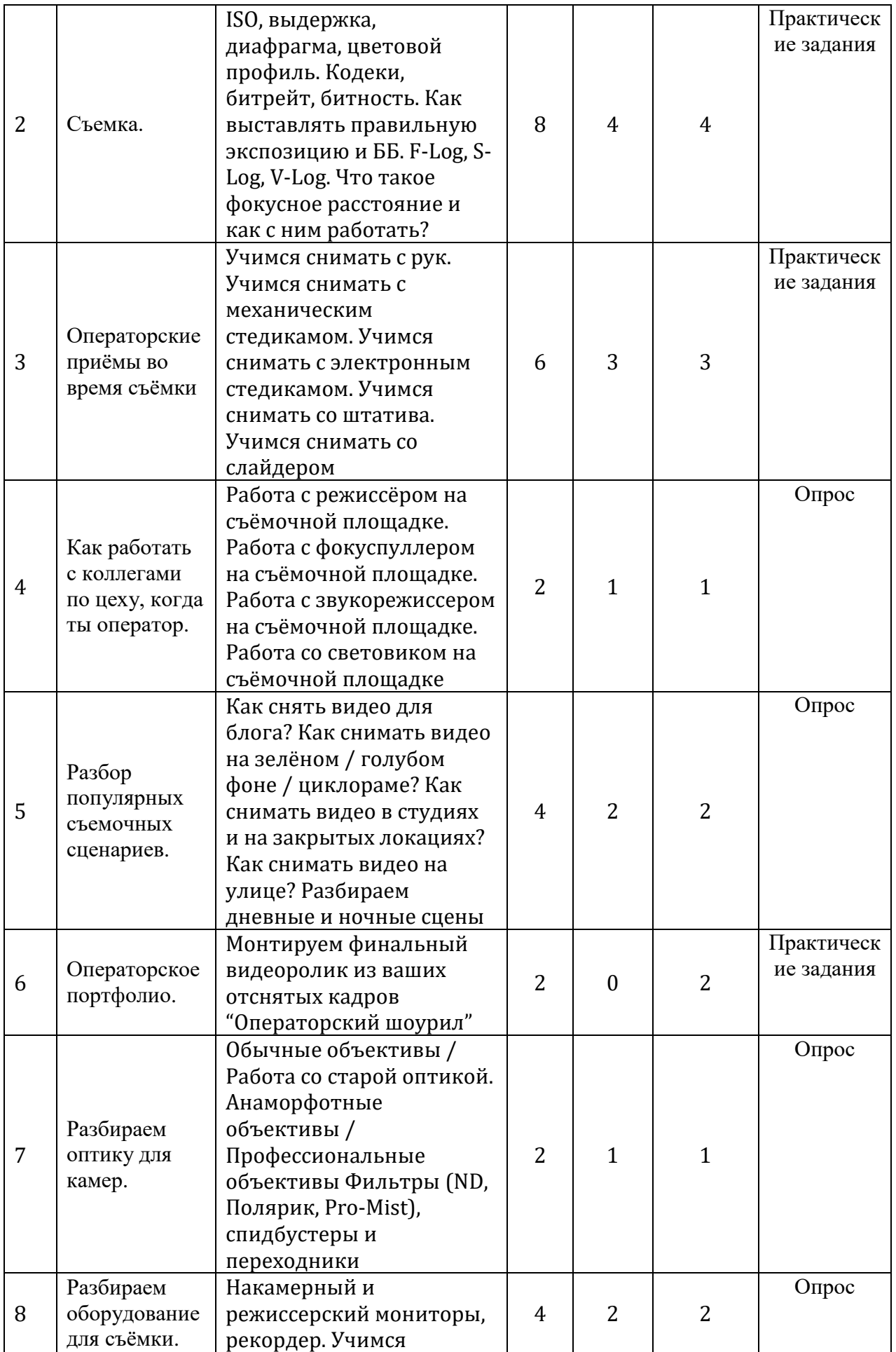

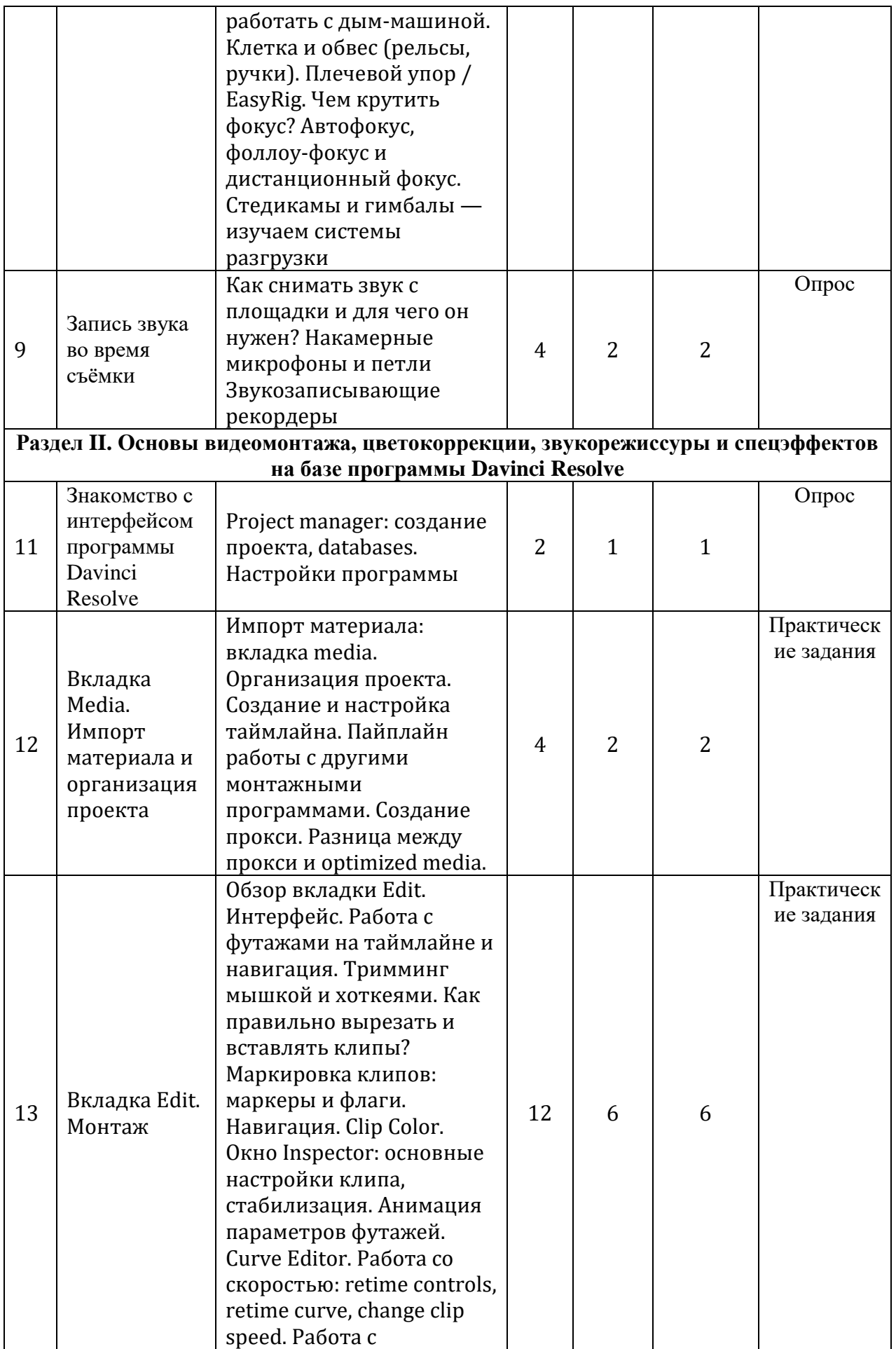

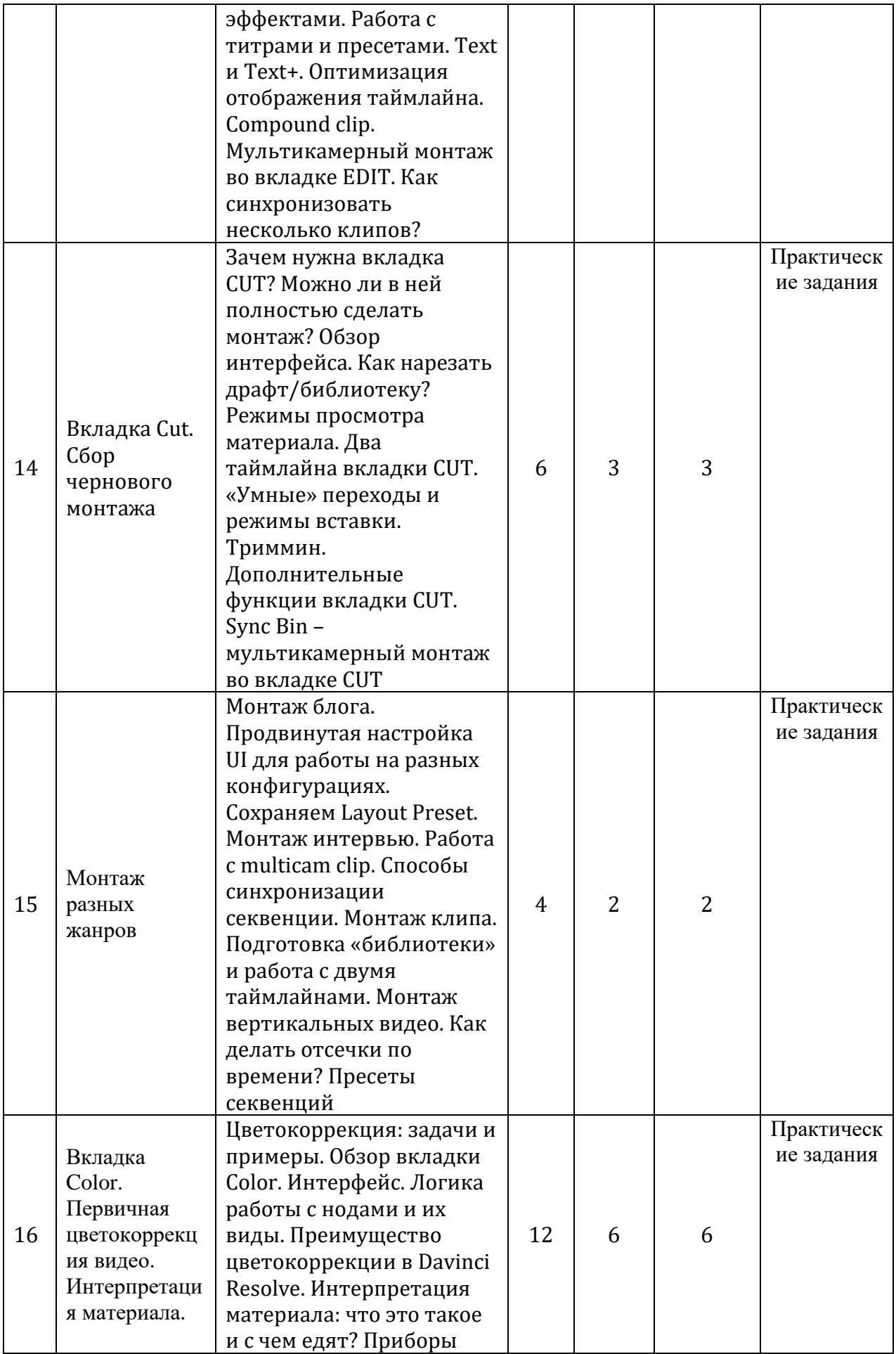

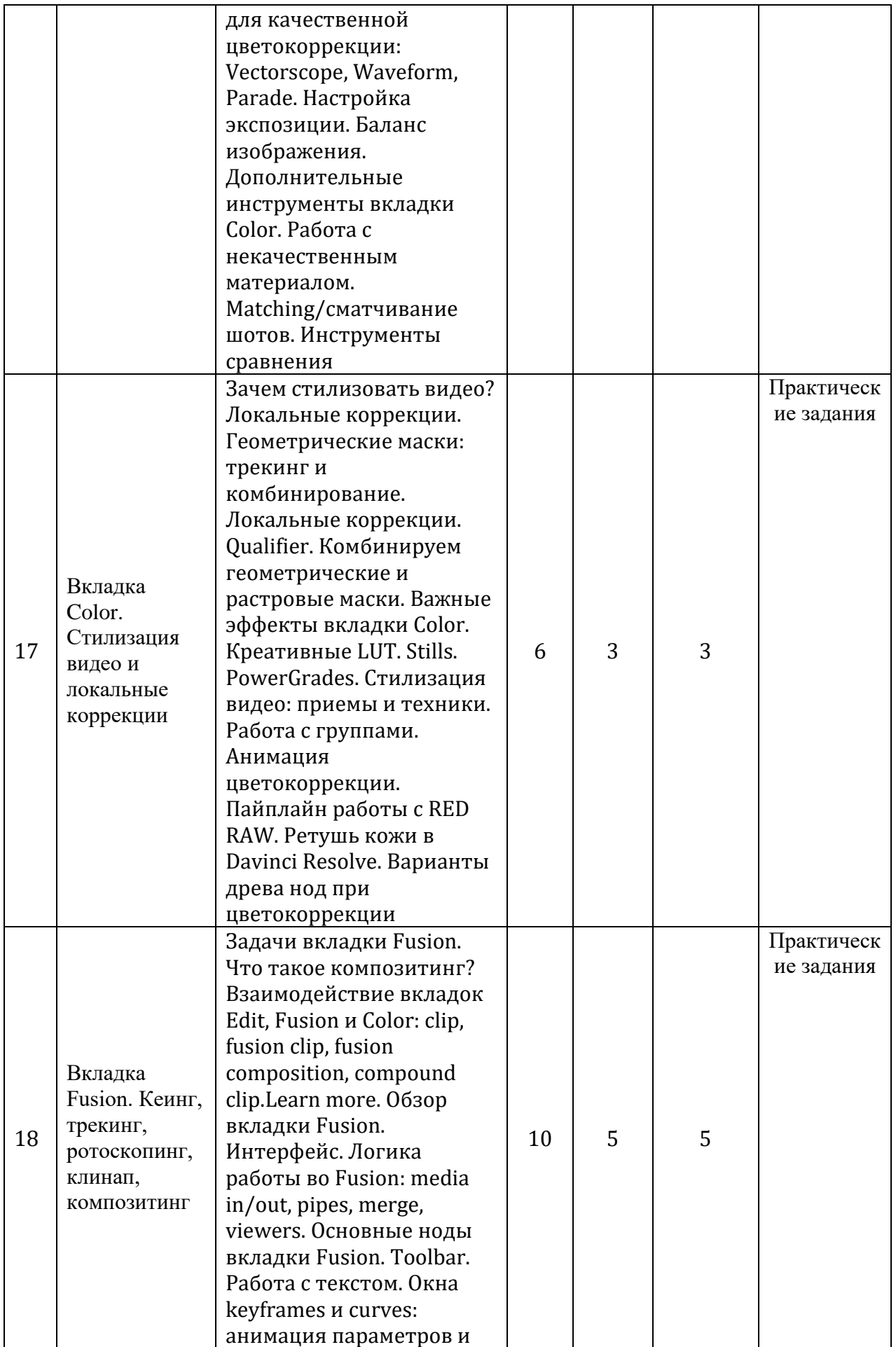

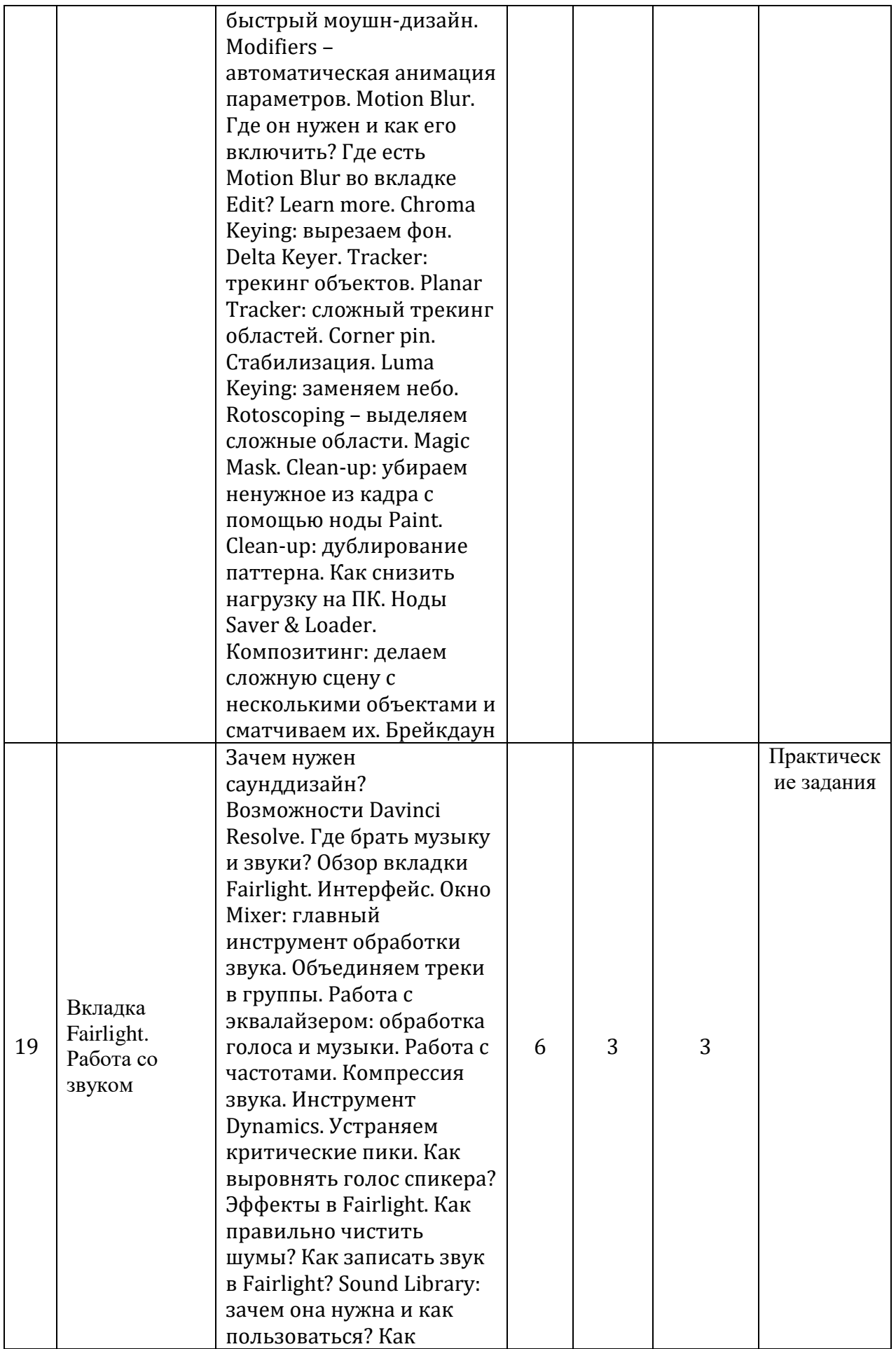

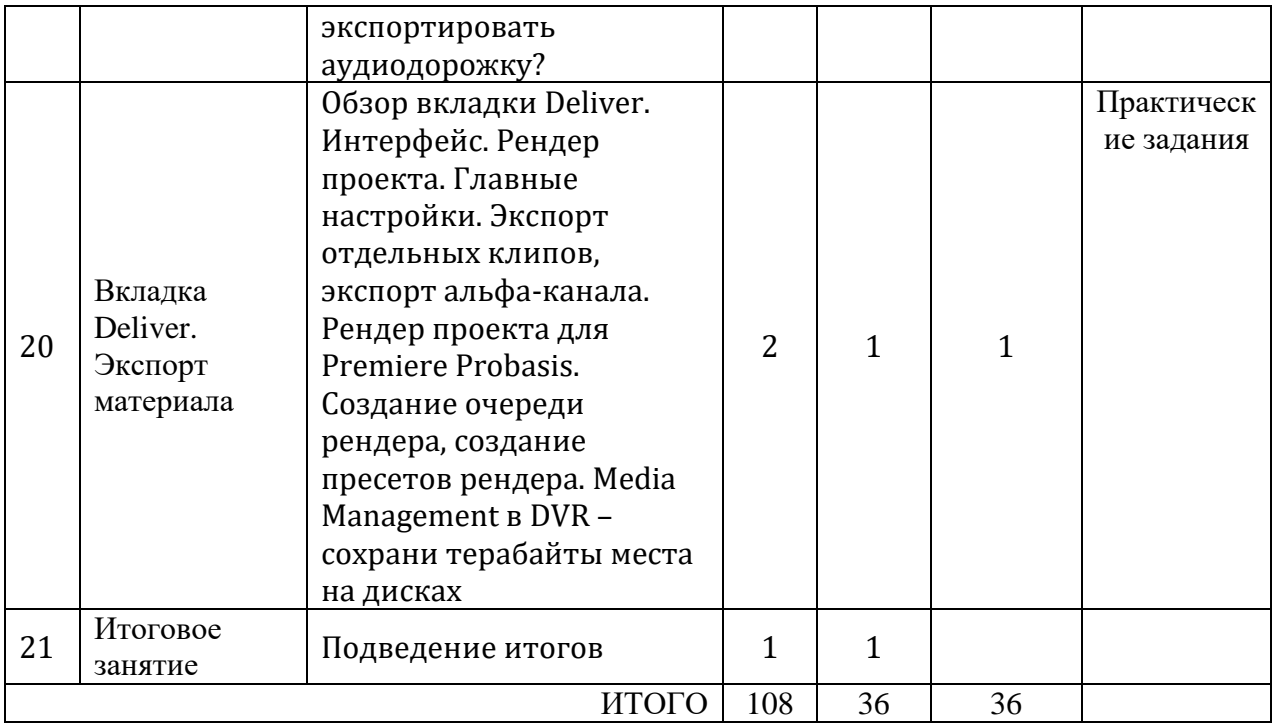

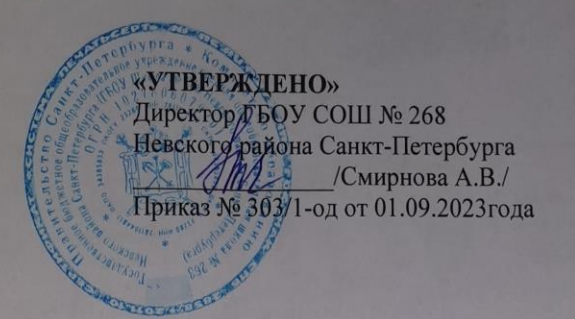

# Календарный учебный график реализации дополнительной общеразвивающей программы «Видеоискусство»

# Педагог: Шаров Сергей Владимирович

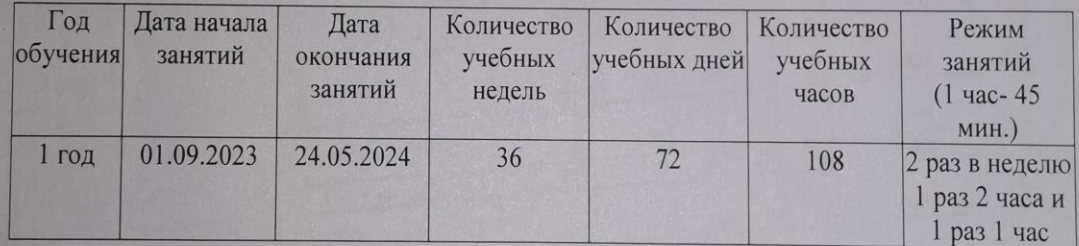

## **Рабочая программа к дополнительной общеразвивающей программе «Видеоискусство» 1.Задачи обучения по ДОП**

# **Задачи:**

Обучающие:

 расширить представления об основных направлениях деятельности в сфере видеоискусства;

 познакомить с основами кинематографа, жанрами и направлениями развития мирового кино.

 обучить основам написания сценария учебного, научно-популярного, документального, игрового и мультипликационного киновидеофильма.

- познакомить с этапами создания видеофильма;
- обучить работе с видеоаппаратурой (камера, фотоаппарат, штатив и пр.);
- обучить основам работы в видеоредакторах;
- обучить основам звукозаписи;

 ознакомить с основами работы таких кинопрофессий как: режиссер, сценарист, оператор, специалист компьютерного монтажа, актер;

 обучить принципам работы в компьютерных программах, используемых в процессе создания фильмов.

Развивающие:

- обучить созданию и представлению видеопродуктов;
- способствовать развитию фантазии, памяти и воображения;
- способствовать формированию навыков проектной деятельности;
- развивать ИКТ-компетенции;

 способствовать профессиональному самоопределению через погружение в мир кинопрофессий.

Воспитательные:

- развивать коммуникативные навыки, умения взаимодействовать в группе;
- развивать социальную активность и ответственность;
- воспитывать позитивное отношение к созидательному труду;

 воспитывать нравственные качества по отношению к окружающим (доброжелательность, восприимчивость, терпимость к мнению своих сверстников и результату их самовыражения);

 способствовать формированию информационной культуры как составляющей общей культуры современного человека.

### **4.2. Содержание учебного плана**

### **Вводное занятие.**

Теория: Правила техники безопасности и правильной организации рабочего места при работе на компьютере; основы работы на компьютере.

**Раздел 1.** Операторское мастерство

Теория: Операторские композиционные решения (Blocking). Правило операторской оси и восьмерки / Композиция кадра. Как снимать монтажно? Референсы. Раскадровка. Location Scouting / Аниматик. Готовим сопроводительный материал к съёмке.

ISO, выдержка, диафрагма, цветовой профиль. Кодеки, битрейт, битность. Как выставлять правильную экспозицию и ББ. F-Log, S-Log, V-Log. Что такое фокусное расстояние и как с ним работать?

Как снять видео для блога? Как снимать видео на зелёном / голубом фоне / циклораме? Как снимать видео в студиях и на закрытых локациях? Как снимать видео на улице? Разбираем дневные и ночные сцены.

Как снимать звук с площадки и для чего он нужен? Накамерные микрофоны и петли

Звукозаписывающие рекордеры

Практика: Учимся снимать с рук. Учимся снимать с механическим стедикамом. Учимся снимать с электронным стедикамом. Учимся снимать со штатива. Учимся снимать со слайдером

Работа с режиссёром на съёмочной площадке. Работа с фокуспуллером на съёмочной площадке. Работа с звукорежиссером на съёмочной площадке. Работа со световиком на съёмочной площадке

Монтируем финальный видеоролик из ваших отснятых кадров "Операторский шоурил"

Обычные объективы / Работа со старой оптикой. Анаморфотные объективы / Профессиональные объективы Фильтры (ND, Полярик, Pro-Mist), спидбустеры и переходники

Накамерный и режиссерский мониторы, рекордер. Учимся работать с дым-машиной. Клетка и обвес (рельсы, ручки). Плечевой упор / EasyRig. Чем крутить фокус? Автофокус, фоллоу-фокус и дистанционный фокус. Стедикамы и гимбалы — изучаем системы разгрузки.

**Раздел 2.** Основы видеомонтажа, цветокоррекции, звукорежиссуры и спецэффектов на базе программы Davinci Resolve

Теория: Project manager: создание проекта, databases. Настройки программы

Импорт материала: вкладка media. Организация проекта. Обзор вкладки Edit. Интерфейс.

Зачем нужна вкладка CUT? Можно ли в ней полностью сделать монтаж? Обзор интерфейса. Как нарезать драфт/библиотеку? Режимы просмотра материала. Два таймлайна вкладки CUT.

Цветокоррекция: задачи и примеры. Обзор вкладки Color. Интерфейс. Логика работы с нодами и их виды. Преимущество цветокоррекции в Davinci Resolve.

Зачем стилизовать видео?

Задачи вкладки Fusion. Что такое композитинг? Взаимодействие вкладок Edit, Fusion и Color: clip, fusion clip, fusion composition, compound clip.Learn more. Обзор вкладки Fusion. Интерфейс. Логика работы во Fusion: media in/out, pipes, merge, viewers. Основные ноды вкладки Fusion.

Зачем нужен саунддизайн? Возможности Davinci Resolve. Где брать музыку и звуки? Обзор вкладки Fairlight. Интерфейс. Окно Mixer: главный инструмент обработки звука.

Обзор вкладки Deliver. Интерфейс. Рендер проекта. Главные настройки

Практика: Создание и настройка таймлайна. Пайплайн работы с другими монтажными программами. Создание прокси. Разница между прокси и optimized media.

Работа с футажами на таймлайне и навигация. Тримминг мышкой и хоткеями. Как правильно вырезать и вставлять клипы? Маркировка клипов: маркеры и флаги. Навигация. Clip Color. Окно Inspector: основные настройки клипа, стабилизация. Анимация параметров футажей. Curve Editor. Работа со скоростью: retime controls, retime curve, change clip speed. Работа с эффектами. Работа с титрами и пресетами. Text и Text+. Оптимизация отображения таймлайна. Compound clip. Мультикамерный монтаж во вкладке EDIT. Как синхронизовать несколько клипов?

«Умные» переходы и режимы вставки. Триммин. Дополнительные функции вкладки CUT. Sync Bin – мультикамерный монтаж во вкладке CUT

Монтаж блога. Продвинутая настройка UI для работы на разных конфигурациях. Сохраняем Layout Preset. Монтаж интервью. Работа с multicam clip. Способы синхронизации секвенции. Монтаж клипа. Подготовка «библиотеки» и работа с двумя таймлайнами. Монтаж вертикальных видео. Как делать отсечки по времени? Пресеты секвенций

Интерпретация материала. Приборы для качественной цветокоррекции: Vectorscope, Waveform, Parade. Настройка экспозиции. Баланс изображения. Дополнительные инструменты вкладки Color. Работа с некачественным материалом. Matching/сматчивание шотов. Инструменты сравнения

Локальные коррекции. Геометрические маски: трекинг и комбинирование. Qualifier. Комбинируем геометрические и растровые маски. Важные эффекты вкладки Color. Креативные LUT. Stills. PowerGrades. Стилизация видео: приемы и техники. Работа с группами. Анимация цветокоррекции. Пайплайн работы с RED RAW. Ретушь кожи в Davinci Resolve. Варианты древа нод при цветокоррекции

Toolbar. Работа с текстом. Окна keyframes и curves: анимация параметров и быстрый моушн-дизайн. Modifiers – автоматическая анимация параметров. Motion Blur. Где он нужен и как его включить? Где есть Motion Blur во вкладке Edit? Learn more. Chroma Keying: вырезаем фон. Delta Keyer. Tracker: трекинг объектов. Planar Tracker: сложный трекинг областей. Сorner pin. Стабилизация. Luma Keying: заменяем небо. Rotoscoping – выделяем сложные области. Magic Mask. Clean-up: убираем ненужное из кадра с помощью ноды Paint. Clean-up: дублирование паттерна. Как снизить нагрузку на ПК. Ноды Saver & Loader. Композитинг: делаем сложную сцену с несколькими объектами и сматчиваем их. Брейкдаун.

Объединяем треки в группы. Работа с эквалайзером: обработка голоса и музыки. Работа с частотами. Компрессия звука. Инструмент Dynamics. Устраняем критические пики. Как выровнять голос спикера? Эффекты в Fairlight. Как правильно чистить шумы? Как записать звук в Fairlight? Sound Library: зачем она нужна и как пользоваться? Как экспортировать аудиодорожку?

Экспорт отдельных клипов, экспорт альфа-канала. Рендер проекта для Premiere Probasis. Создание очереди рендера, создание пресетов рендера. Media Management в DVR – сохрани терабайты места на дисках.

### **Итоговое занятие.**

Теория: Подведение итогов

#### **3. Планируемые результаты**

Личностные результаты:

1. Творческое самовыражение: Учащиеся могут развить свою творческую натуру и способности к самовыражению через создание видеоматериалов. Они могут научиться выразить свои идеи, эмоции и взгляды с помощью визуальных и звуковых компонентов.

2. Креативное мышление: Курс может стимулировать развитие креативного мышления у учащихся. Они будут поощряться к исследованию различных стилей, приемов и техник видеоискусства, а также поиску нестандартных и оригинальных решений при создании своих проектов.

3. Критическое мышление: Учащиеся могут развить навыки критического мышления при анализе видеоматериалов. Они будут учиться оценивать и интерпретировать содержание, структуру, визуальные эффекты и звук в произведениях искусства, а также формулировать свои собственные аргументированные мнения.

4. Коммуникативные навыки: В процессе работы над видеопроектами, учащиеся будут развивать коммуникативные навыки. Они могут учиться эффективно объяснять свои идеи, сотрудничать с другими участниками, принимать и учитывать обратную связь, а также распределять задачи и работать в команде.

5. Уверенность в себе: Курс может помочь учащимся почувствовать уверенность в своих способностях в области видеоискусства. Пройдя все этапы обучения и создав собственные видеопроекты, они могут почувствовать гордость и доверие в своих навыках и достижениях.

В результате участия в данном курсе, учащиеся могут развить свое творческое и критическое мышление, креативность, коммуникативные навыки и уверенность в себе, что может положительно повлиять на их личностное развитие и будущую карьеру в области видеоискусства и информационных технологий.

Метапредметные результаты:

1. Исследовательские навыки: Учащиеся могут развить навыки исследования в области видеоискусства, включая поиск информации, анализ и интерпретацию различных источников, сравнение различных стилей и техник, исследование истории и современных тенденций в видеоискусстве.

2. Проблемное мышление: В процессе работы над видеопроектами, учащиеся будут развивать проблемное мышление. Они будут сталкиваться с различными творческими вызовами и препятствиями, и должны будут находить решения, основываясь на своих знаниях, навыках и креативных способностях.

3. Работа в команде: Курс может способствовать развитию навыков работы в команде. Учащиеся будут участвовать в коллективных проектах, где они сотрудничают с другими участниками, обмениваются идеями, принимают решения и осуществляют распределение задач. Они также могут развить умение эффективно коммуницировать и слушать других.

4. Критическое мышление: Курс может помочь развить критическое мышление учащихся. Они будут учиться критически оценивать свои собственные работы и работы других, анализировать и интерпретировать контент и эстетику видеоискусства, а также формулировать обоснованные мнения и аргументы.

5. Цифровая грамотность: Курс направлен на развитие цифровой грамотности учащихся. Они будут использовать различные программы и инструменты для редактирования видео, создания эффектов и добавления звука, а также будут развивать навыки работы с цифровыми файлами, хранением данных и безопасностью в онлайн-среде.

Развитие этих метапредметных результатов поможет учащимся развить навыки и качества, которые будут полезны не только в рамках данного курса, но и в других областях обучения и жизни, таких как исследование, проблемное решение, коллаборация, критическое мышление и цифровая грамотность.

#### Предметные результаты:

1. Понимание основных концепций видеоискусства: Учащиеся будут обладать знаниями и пониманием технических и творческих аспектов видеоискусства, включая композицию, свет, цвет, звук и движение. Они будут знакомы с основными жанрами, стилями и тенденциями в видеоискусстве и смогут применять эти знания в своей работе.

2. Овладение техническими навыками видеопроизводства: Учащиеся освоят навыки работы с видеооборудованием, включая камеры, освещение, звуковое оборудование и технику съемки. Они будут знать, как настроить камеру, выбрать правильную экспозицию, настроить звук и освещение для достижения желаемого эффекта.

3. Навыки видеомонтажа и постпродакшн: Учащиеся будут обладать навыками редактирования видеоматериала, включая сборку секвенций, нарезку кадров, добавление переходов и эффектов, аудиомонтаж и цветокоррекцию. Они смогут создавать гармоничный и эстетически привлекательный финальный продукт.

4. Творческое выражение через видео: Учащиеся могут применять свои знания, навыки и техники, чтобы создавать видеопроекты с использованием различных жанров и стилей. Они будут способны транслировать идеи, мысли и эмоции через визуальные и звуковые элементы, создавая оригинальные и творчески выразительные видеопроизведения.

5. Критический анализ видеоматериала: Учащиеся будут развивать навыки критического анализа видеоматериала, включая способность анализировать композицию, сюжет, эстетику и тематический контекст видеоискусства. Они смогут формулировать обоснованные мнения и аргументы на основе их анализа.

6. Проектное мышление и реализация: Учащиеся будут развивать навыки проектного мышления, включая способность планировать, организовывать и реализовывать видеопроекты, управлять временными и ресурсными ограничениями, работать в команде и адаптироваться к изменяющимся условиям и требованиям.

Развитие этих предметных результатов позволит учащимся достичь компетентности в области видеоискусства и быть готовыми к применению своих навыков и знаний в творческих и профессиональных проектах.

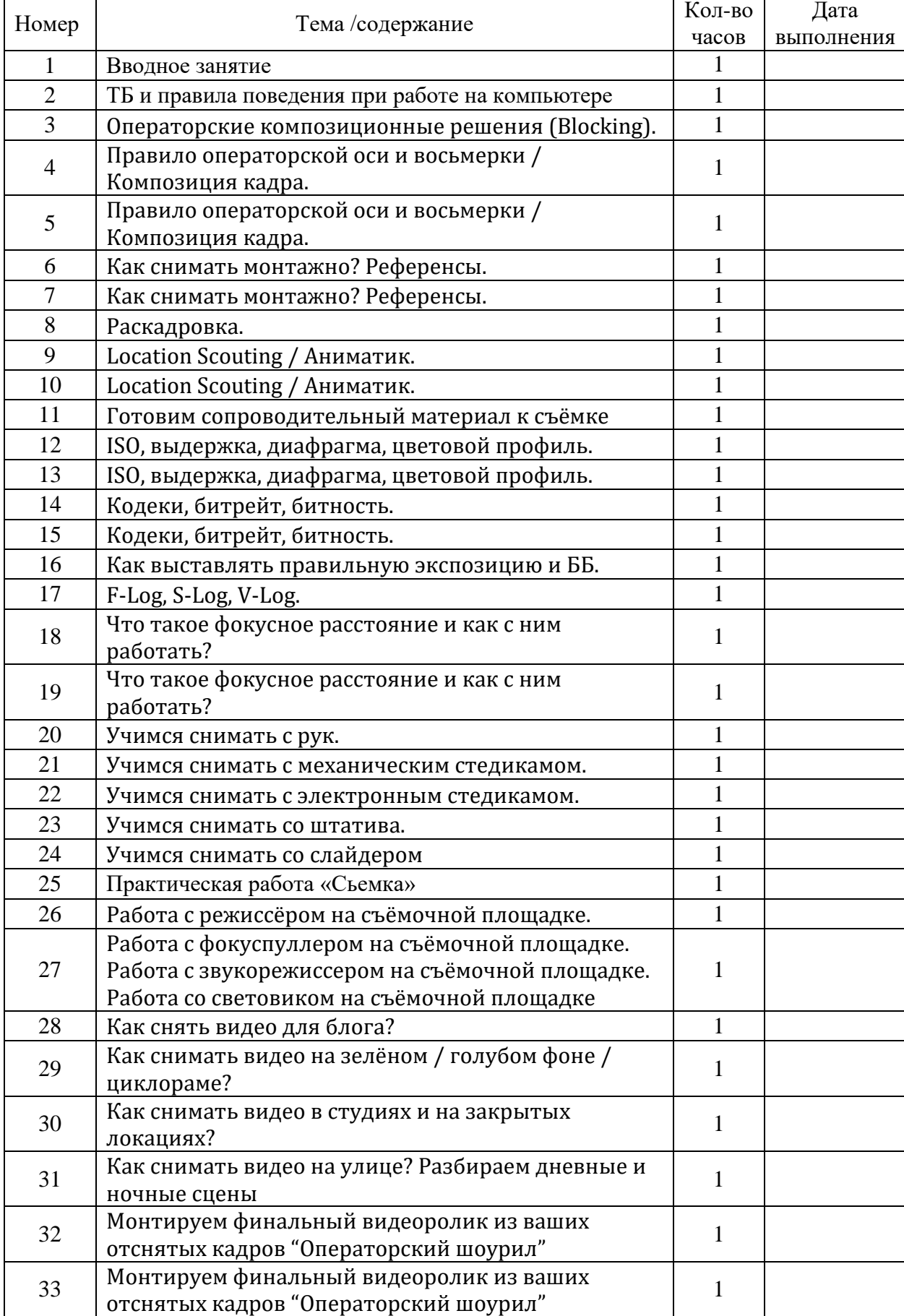

# **4. Календарно-тематический план**

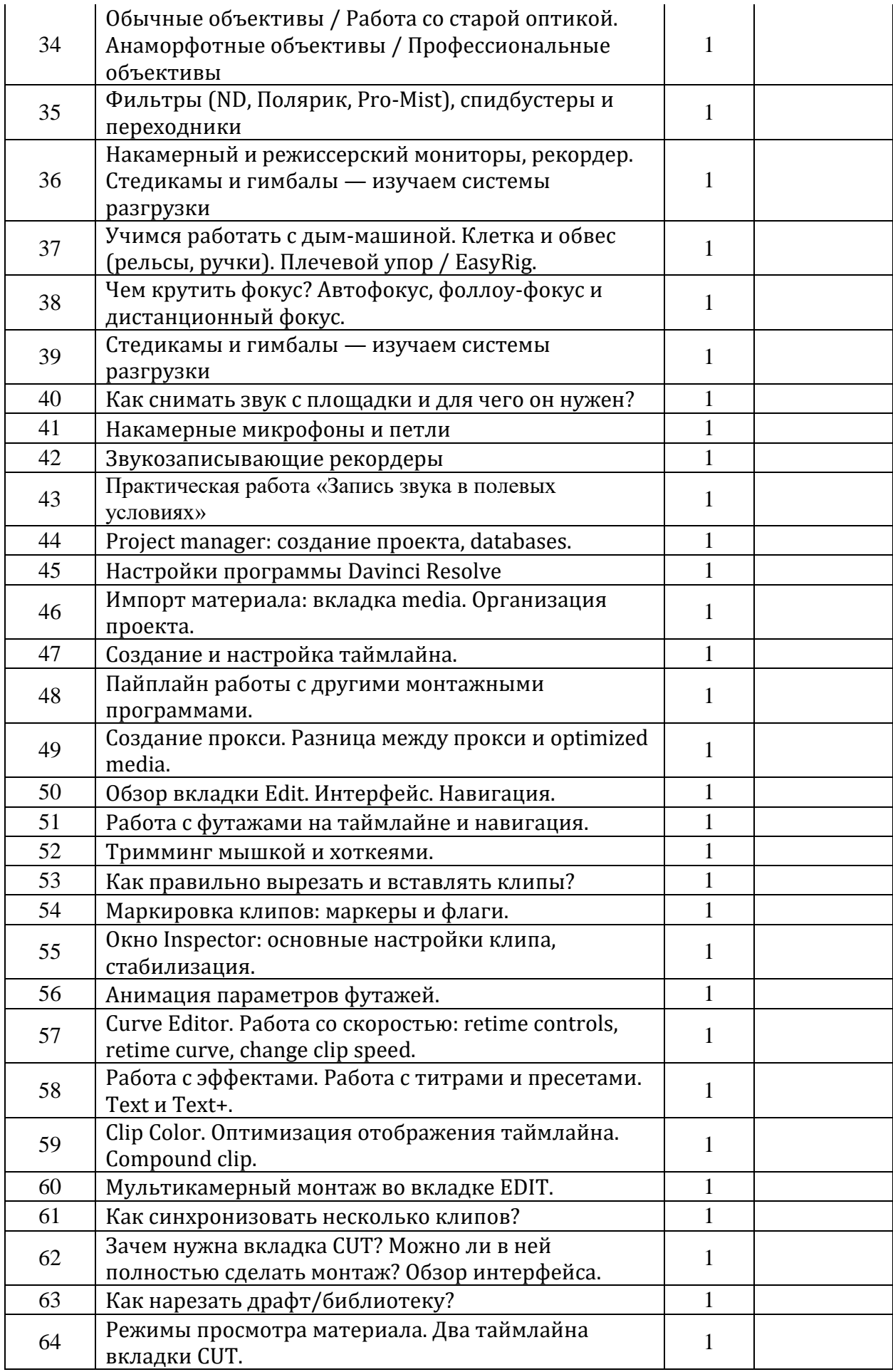

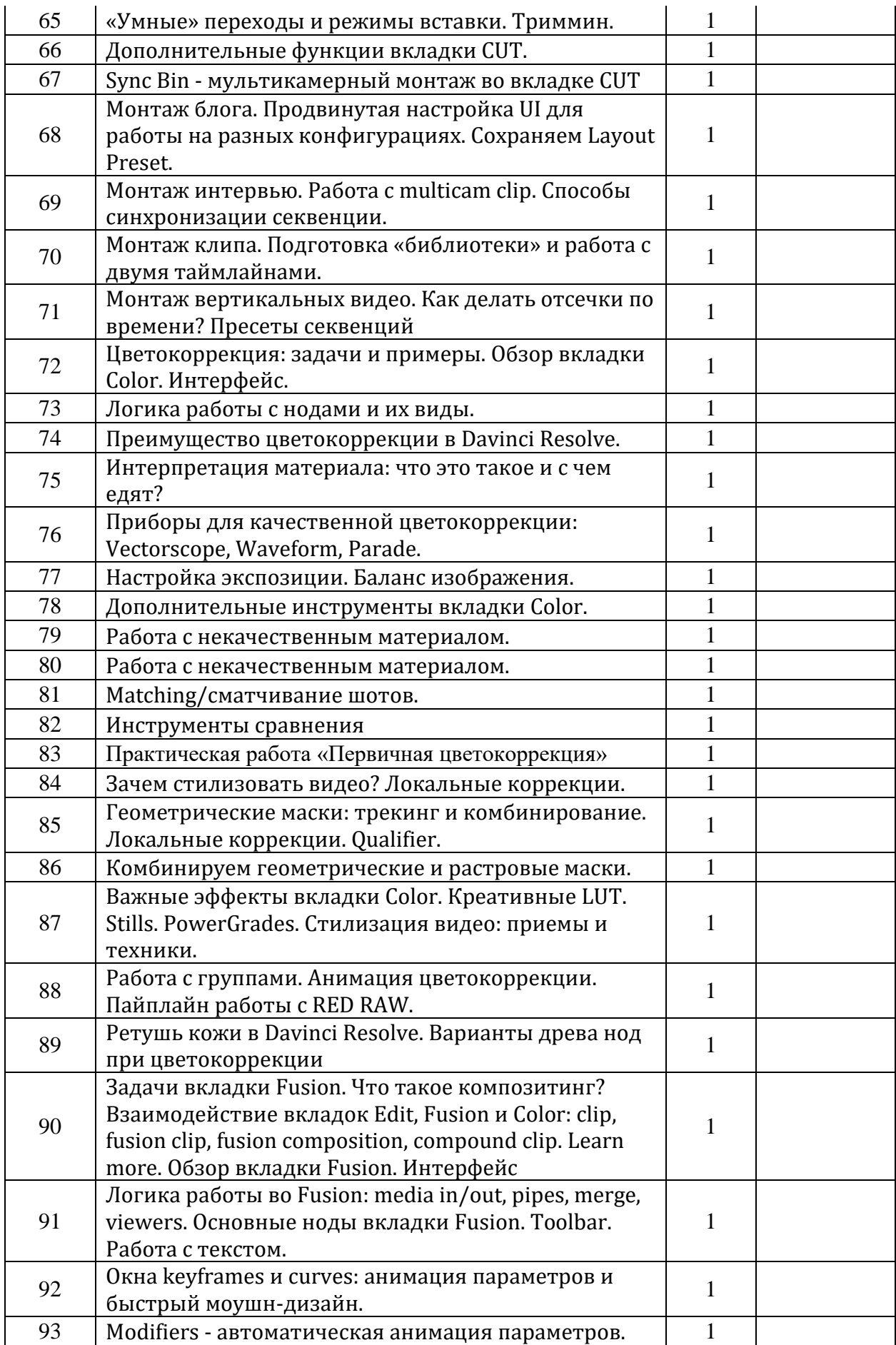

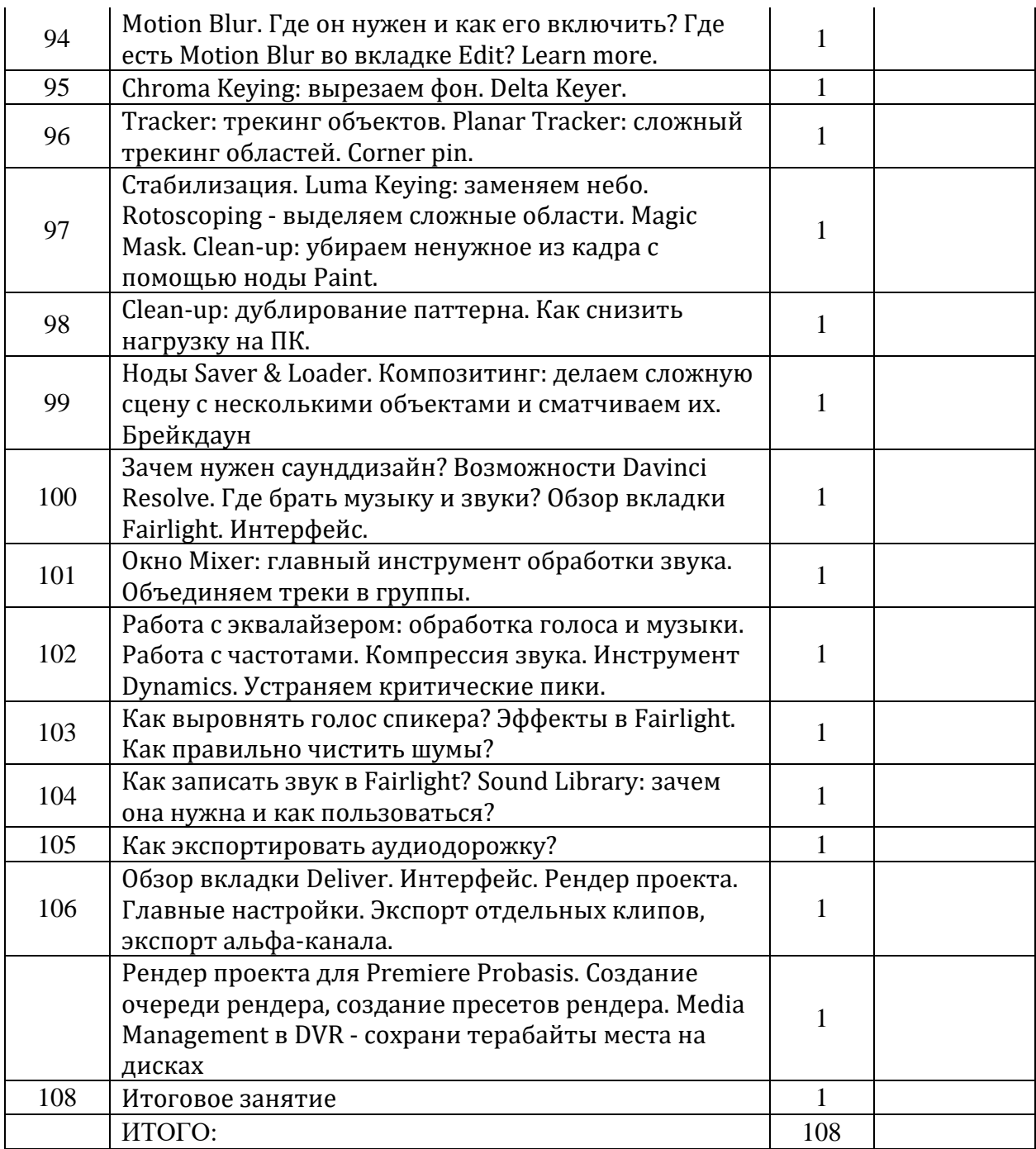

# **5. Оценочные и методические материалы**

**Контроль над процессом обучения**

**Текущий:** устный опрос, выполнение практических заданий.

**Промежуточный:** подготовка и защита учащимися творческих проектов.

**Итоговый:** проведение защиты творческих проектов.

**Форма итогового контроля** – презентация проектов.

# **Информационные источники:**

Ресурсы для разработки программы

1. Печатные издания:

- "Cinematography: Theory and Practice" автора Blain Brown

- "The Five C's of Cinematography: Motion Picture Filming Techniques" автора Joseph V. Mascelli

- "The Camera Assistant's Manual" автора David E. Elkins

- "Film Lighting: Talks with Hollywood's Cinematographers and Gaffers" автора Kris Malkiewicz

2. Видеоуроки и онлайн-курсы:

- MasterClass с кинематографистом Роджером Дикинсом (Roger Deakins)

- "Cinematography Course: Shoot Better Video with Any Camera" на платформе Udemy

- "The Art of Visual Storytelling: Cinematography Workshop" на платформе CreativeLive

3. Веб-сайты и блоги:

- American Society of Cinematographers (ASC) - официальный веб-сайт профессиональной организации кинематографистов

- No Film School - онлайн-платформа с новостями, обучающими материалами и советами от опытных кинематографистов

- Cinematography Database - веб-сайт с полезной информацией о техниках и технологиях киносъемки

4. Форумы и сообщества:

- Cinematography.com - форум, где профессионалы и энтузиасты обсуждают кинематографию и делится опытом

- Reddit.com/r/cinematography - подраздел Reddit, на котором можно задавать вопросы и обсуждать операторское искусство с сообществом кинематографистов